# **SI/PSI Management System (EIT/SDT/PMT/BAT/NIT/TDT/TOT/AIT)**

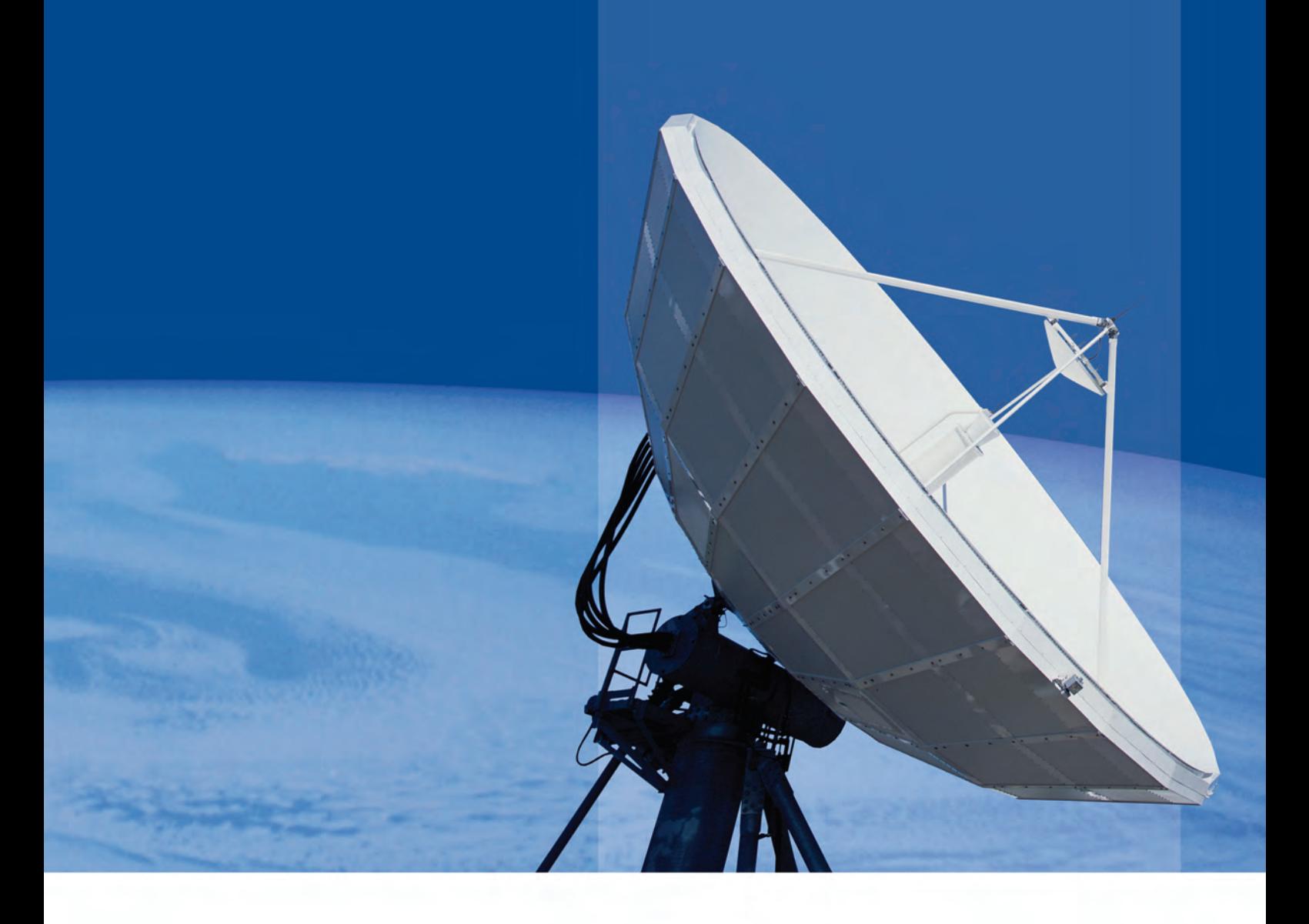

# **MTD-xperts**

# **iSIMS**

# **SI Playout Made Easy**

Whether you are just remapping input data to new output multiplexes or you are managing a challenging SI signalling scenario, iSIMS is the right tool for you. It is powerful enough to handle the most complex scenarios, yet simple and easy to use.

Based on our robust iMux Multiplexer, the iSIMS seamlessly integrates into your playout system.

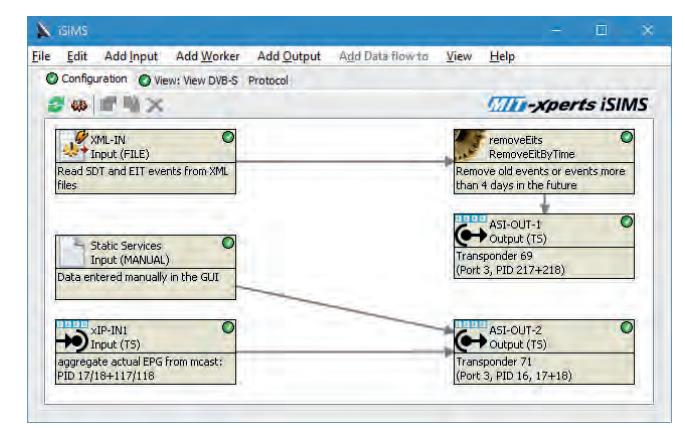

Main configuration view (with sample configuration)

# **An Intuitive User Interface**

The iSIMS has its own specialized user interface for SI table manipulation: The iSIMS GUI allows you to connect inputs to outputs with workers in between. Inputs provide SDT, EIT, PMT, BAT, NIT, and AIT data from external sources (e.g. ASI, IP, or XML). Outputs transmit the data to various destinations (e.g. ASI, IP, or XML). The workers manipulate the data passed through them: correct the data, merge/split events or services, translate service IDs, etc.

When connecting the iSIMS components, you can filter which data (events, services, PMTs, NITs, ...) may pass through a connection. This allows you to easily design the data flow the way you need it to be.

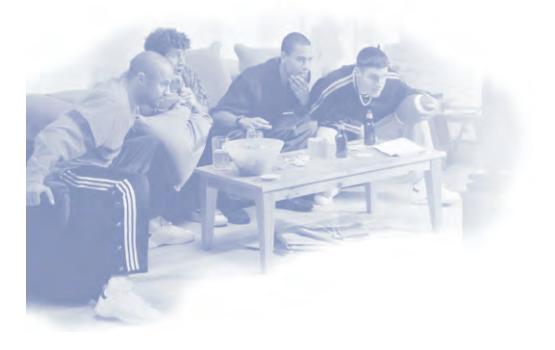

K Edit element: Output (TS Properties Forwarded data Status Protocol Broadcast EIT events, SDT, BAT, NIT, PAT/PMT on a transport stream output Name: IP-out 1 Description: Region 1 Output transponder(s): SDT PID SDT only actual EIT only actual **RST PID** PAT PID Transponder EIT PID 1.1011 [ZDF HD]<br>1.1073 [Sky Ciner  $317$  $210$ na, Sky 1.1101 Das Erste, Bayeris  $21$ Playout Cycle time in milli seconds SDT order bits/s auto-adapt bitrate EIT Bitrate: 500000  $\overline{\phantom{a}}$ Limit EIT other: days EIT packaoing: DVB standard Playout NIT on PID: 16 Network ID:  $\overline{1}$ NIT only actual auto-adjust BAT/NIT version  $\overline{\mathbf{Q}}$   $\overline{\mathbf{Q}}$   $\overline{\mathbf{K}}$   $\overline{\mathbf{Q}}$  $\bullet$ Cancel

Each iSIMS component has properties that determine its behaviour

With the input/output/worker/flow GUI configuration, you always have an easily understandable graphic representation of your current configuration.

The 60+ worker types included in every iSIMS allow virtually any automated data manipulation possible and are a big competitive advantage for everyone, as adaption to new requests is always just a few clicks away.

Specific customer requests can easily be implemented using the iSIMS plugin architecture.

|                              | + DVB Triple                  | Name                                | Type                                | PF | Sched.       | SDT                         |                   | PMT (PID) |   |
|------------------------------|-------------------------------|-------------------------------------|-------------------------------------|----|--------------|-----------------------------|-------------------|-----------|---|
|                              | <b>Listensity</b><br>[.10330] | <b>INVISCIATION</b><br>NDR FS SH HD | <b>PERSONAL RIVING</b><br>AVC HD TV |    |              | <b>MILLER</b><br>$J$ $P/F1$ |                   |           | ۸ |
|                              | [.10331]                      | PHOENIX HD                          | AVC HD TV                           | v  |              | $J$ $ P/F $                 |                   |           |   |
| F                            | 1,1101                        | <b>TS 1.1101</b>                    |                                     |    |              |                             |                   |           |   |
|                              | [.28106]                      | Das Erste                           | TV                                  | J  | /[28d]       | P/F, Sched.]                |                   | /1001     |   |
|                              | [.28107]                      | <b>Baverisches FS Süd</b>           | TV                                  | J  | $\sqrt{28d}$ | $\sqrt{[P/F]}$ , Sched.]    |                   | $/$ [200] |   |
|                              | [.28108]                      | hr-fernsehen                        | <b>TV</b>                           | J  | $\sqrt{28d}$ | P/F, Sched.]                |                   | (300)     |   |
|                              | [.28110]                      | <b>Bayerisches FS Nord</b>          | <b>TV</b>                           | J  | $\sqrt{28d}$ | P/F, Sched.]                |                   | $/$ [500] |   |
|                              | [.28111]                      | <b>WDR Köln</b>                     | TV                                  | J  | $I$ [28d]    | P/F, Sched.]                |                   | 600       |   |
|                              | [.28113]                      | SWR Fernsehen BW                    | <b>TV</b>                           |    | $J$ [28d]    | P/F, Sched.]                |                   | $/$ [800] |   |
| E                            | 1.1111                        | <b>TS1.1111</b>                     |                                     |    |              |                             |                   |           |   |
|                              | [.28534]                      | <b>WDR Aachen</b>                   | TV                                  |    |              | $V$ $[$ P $F$ $]$           |                   |           |   |
|                              | [.28535]                      | <b>WDR Wuppertal</b>                | T٧                                  |    |              | $J$ $P$ $F$                 |                   |           |   |
|                              | [.28536]                      | <b>WDR Bonn</b>                     | TV                                  | J  |              | $V$ $[PH]$                  |                   |           |   |
|                              | [.28537]                      | <b>WDR Duisburg</b>                 | TV                                  | J  |              | $\sqrt{[P/F]}$              |                   |           |   |
|                              | [.28544]                      | <b>WDR HD Aachen</b>                | AVC HD TV                           | J  |              | $\sqrt{[P/F]}$              |                   |           |   |
|                              | [.28545]                      | <b>WDR HD Wuppertal</b>             | AVC HD TV                           |    |              | $[$ [P/F]                   |                   |           |   |
|                              | [ 28546]                      | <b>MDR HD Bonn</b>                  | AVC HD TV                           |    |              | IPF1                        |                   |           | w |
|                              | = Changed entry               | $=$ New entry<br>= Removed entry    |                                     |    |              |                             | Show EIT overview |           |   |
| Other table type<br>ID       |                               | Source                              |                                     |    |              | <b>Description</b>          |                   |           |   |
| <b>BAT Bouquet</b>           |                               | 4160 (0x1040)                       | <b>IP-IN</b>                        |    |              | <b>ARD Digital</b>          |                   |           |   |
| <b>NIT Network</b><br>1(0x1) |                               | $IP-IN$<br><b>ASTRA 1</b>           |                                     |    |              |                             |                   |           |   |
| <b>NIT Network</b><br>3(0x3) |                               | $IP-IN$<br><b>ASTRA 3</b>           |                                     |    |              |                             |                   |           |   |

The service configuration can be displayed for each component. All changes since the last activation are highlighted automatically.

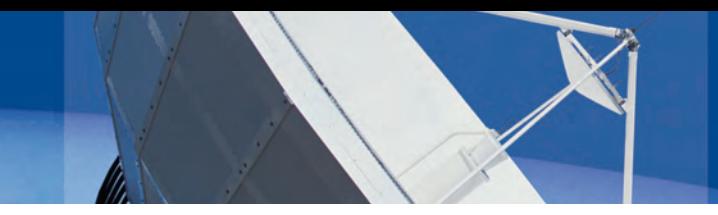

# **Information at Your Fingertips**

For each component, you can display all current SDT, EIT, PMT, BAT, NIT, and AIT data. This way, you can analyze your SI data after each step of data manipulation in the flow from input to output.

You can always go into more detail, see all descriptors, and display the complete EIT schedule. Exporting SI table data to XML is also an option for each component.

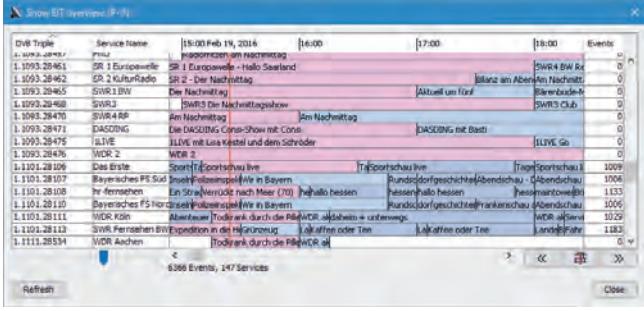

The current EIT data can be displayed for each iSIMS component

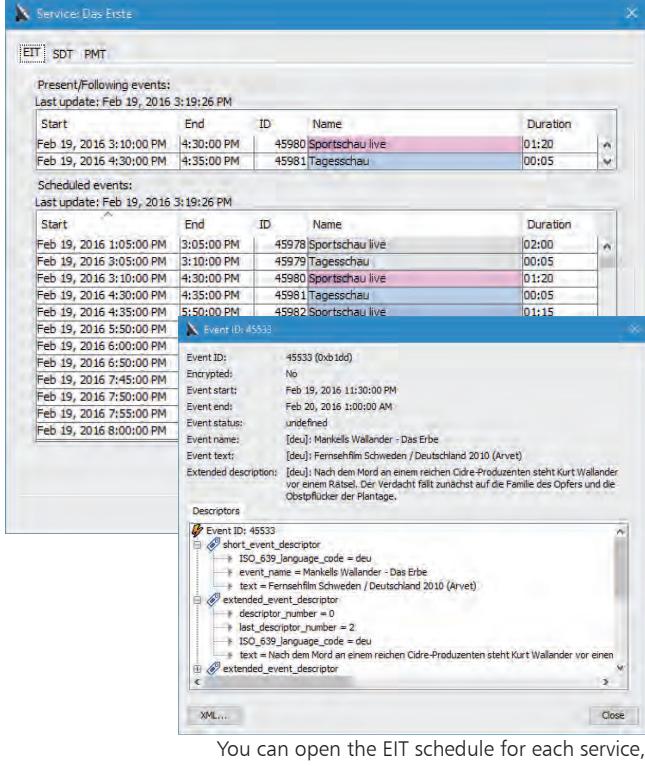

inspect event details and export them to XML

# **iSIMS Networking**

iSIMS supports multiple client connections at the same time from different workstations. The client can be started from a regular Java enabled web browser. Read/write permissions, combined with passwords, also allow restricting access for inexperienced staff members.

# **Key Features and Benefits**

#### **iSIMS provides:**

- SDT, EIT, PAT, PMT, BAT, NIT, TDT, TOT, RST management
- AIT for HbbTV/MHP interactive TV
- automatic generation of all SI/PSI tables
- support multiple multiplexes on a single ASI/IP output
- extraordinary and intuitive GUI allowing graphical data modelling and data visualization
- extremely comprehensive range of features
- extensible by use of plugins (workers)
- efficient section packaging saves up to 20% EIT bitrate
- status reporting / config change via SNMP agent

#### **Input features:**

- ASI/IP input
- XML input in various XML formats (incl. TV-Anytime)
- present / following event triggering via XML
- manual input (enter data in GUI)

#### **Output features:**

- ASI/IP output
- XML output in various XML formats (incl. TV-Anytime)
- direct sections output (e.g. AIT)
- report output (for automatic report generation)

#### **Manipulation options (workers):**

- EIT auto-correction (fix gaps and overlapping events)
- remove past and/or future EIT events (for saving bitrate)
- remove/add descriptors from/to EIT, SDT, PMT, BAT, NIT
- service ID translation in SDT, EIT, PMT, BAT, NIT
- service / event renaming and parameter modification
- service / event / PMT / BAT / NIT filtering
- service linkage creation
- change character sets
- PMT / elementary stream PID translation
- NIT  $+$  EIT merging, creation, and migration
- $\bullet$  ... and many more  $+$  additional options via plugins

#### **iSIMS Trigger option:**

This option extracts VPS information from SDI signal from broadcast automation to automatically trigger the present/following event information.

## **Technical Data**

- 1U 19" server, redundancy by adding backup servers
- Up to 8 physical IP ethernet ports
- Up to 6 physical ASI ports
- Max. 100 logical inputs (ASI and/or IP)
- Output licensed either by output transponders or by output services (max. 100 transponders or 600 services)
- Robust server (redundant power supplies + hard disks)

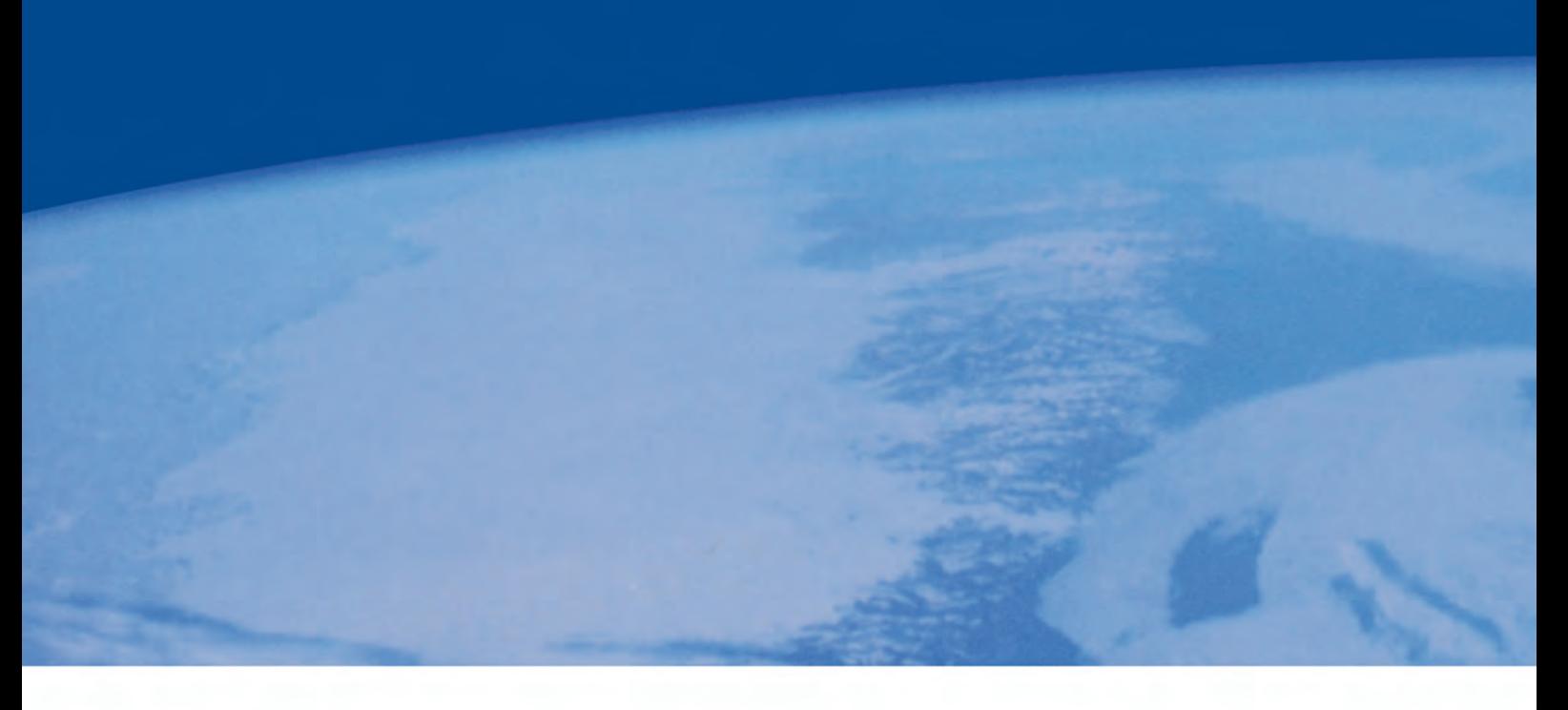

### **ORDERING INFORMATION**

Please contact us for further details on different available options.

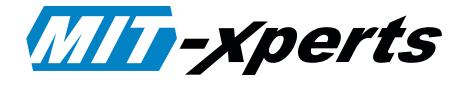

MIT-xperts GmbH phone: +49 (89) 76756380 Poccistr. 13 fax: +49 (89) 76756381 80336 Munich sales@mit-xperts.com Germany www.mit-xperts.com